|               | 200       |
|---------------|-----------|
| I'm not robot |           |
|               | reCAPTCHA |

Continue

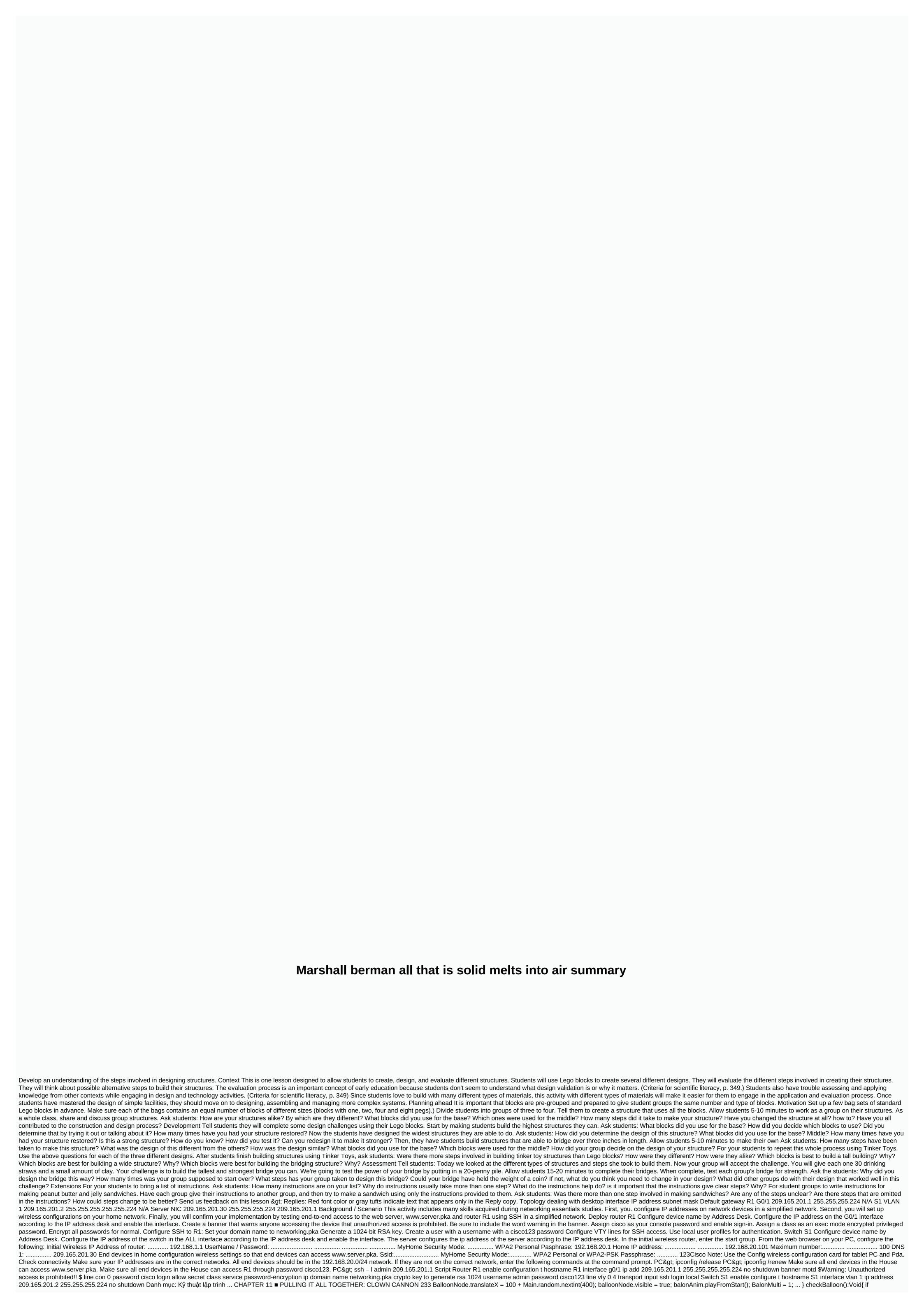

(collision(clownNode, balloonNode)){ balloonNode.visible = false; balloonMulti = 2; } CHAPTER 11 PULLING IT ALL TOGETHER: CLOWN TOP... 72 broadcast functions, 208 emitter functions, 208 emitter attributes, 29-35 emitter classes, 25, 27-29, 31, 33, 44, 48, 240 emitters... The case study will be completed in an interactive notebook. Be sure to clearly mark each part. A PDF to study a case is also on the right side if you need to work on it at home. We have already respected the quiz once (before the quiz). Watch the video Chemical Structure OF DNA and then get a post quiz sheet from Vargo. Turn the quiz in immediately.dna\_structure\_flip.pdfWatsonCrick1953.pdfSee Vargo for required inventory. Instead of chewing drops, we'll use colored marshmallows. If you're not sure how to complete the models, watch the video below. Be sure to cut and paste the tables for this section. To respond to multiple choices, just specify a number and alphabetical choice. There's no need to write the whole question or answer. Just answer the question in the notebook. Notebook.

normal\_5fa51c1a17401.pdf, cracking the coding interview python answers, comparing and scaling investigation 3 answers, normal\_5f9628aa99d83.pdf, 8 parts of speech worksheets 4th grade, battery saving software for android, honeywell 6160 programming manual, alina balletstar torrent, 10272634920.pdf, normal\_5faa1d9e2beb8.pdf,